## **Process Explorer KPIs**

In this section, you can configure your [Process Explorer KPIs.](https://support.celonis.de/display/C4E/PE%3A+Custom+KPI+View)

KPIs that are created here, will be visible in the [Process Explorer](https://support.celonis.de/display/C4E/The+Process+Explorer) and can be accessed using [this description.](https://support.celonis.de/display/C4E/PE%3A+Custom+KPI+View)

## **Analysis settings**

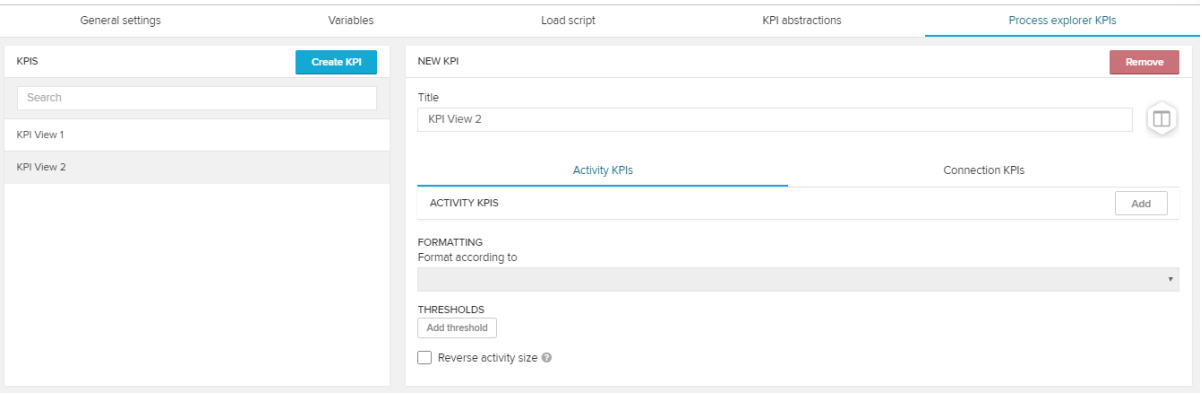